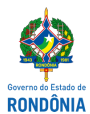

## Fundação de Hematologia e Hemoterapia de Rondônia - FHEMERON

DESPACHO

## Do: NUEST/FHEMERON Para: COCINT/FHEMERON

Assunto: Informações para atendimento à demanda do e-SIC.

## Senhora Responsável,

Com os nossos cordiais cumprimentos, venho através deste, informar a Vossa Senhoria, conforme planilha abaixo relacionada referente as informações solicitadas no documento (0011089252). Certa da Vossa compreensão e atendimento, desde já agradeço antecipadamente.

ticidade deste documento pode ser conferida no site <u>[portal](http://sei.sistemas.ro.gov.br/sei/controlador_externo.php?acao=documento_conferir&id_orgao_acesso_externo=0) do SEI</u>, informando o código verificador **0011231839** e o código CRC **3A870FAD**.

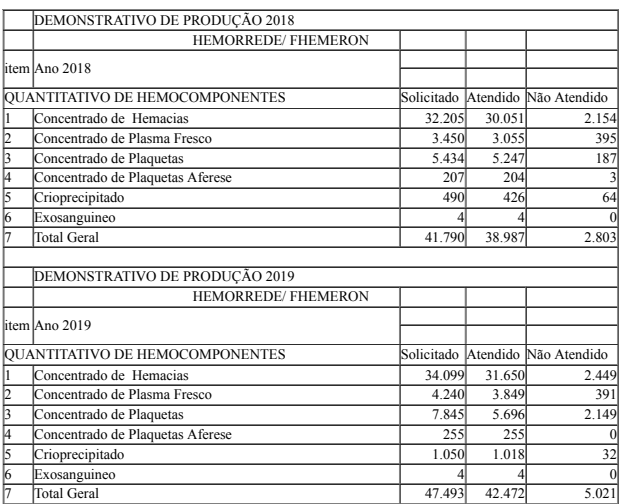

Atenciosamente,

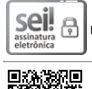

nto assinado eletronicamente por **Vera Lucia Alves dos Santos, Chefe de Núcleo,** em 22/04/2020, às 14:54, conforme horário oficial de Brasília, com fundamento no artigo 18 caput e seus §§ 1º e 2º, do <u>[Decreto](http://www.diof.ro.gov.br/data/uploads/2017/04/Doe-05_04_2017.pdf) nº 21.794, de</u>

Referência: Caso responda esta Despacho, indicar expressamente o Processo nº 0052.153900/2020-03 SEI nº 0011231839 SEI nº 0011231839